**Préférences** 

Demande de recherche Historique demandes

Dossiers de recherche

Panier

<span id="page-0-0"></span>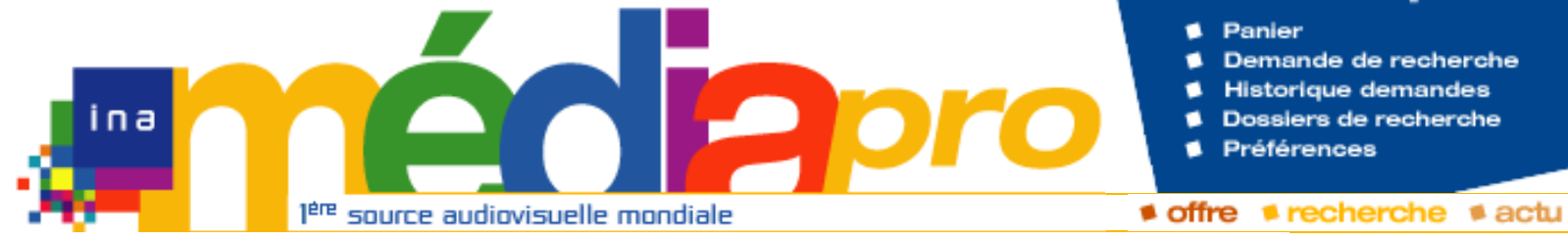

# Description de l'archive thématisée

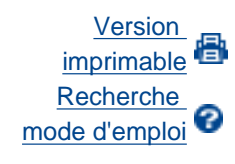

**[Rechercher](javascript:document.rechForm.submit())** 

<< [Notice précédente](http://www.inamediapro.fr/_commun/jsp/notices/infos_notice.jsp?coll=10&coll=20&coll=12&coll=50&coll=57&Termes=L%E9o+Ferr%E9&Limite=&DateDebut=&DateFin=&libNumerise=Documents+consultables+en+ligne+uniquement&numerise=1&thema=1&thema=0&toutes_chaines=vrai&af=af&ina=ina&ortf=ortf&tf1=tf1&a2=a2&fr3=fr3&f5=f5&la5=la5&autres_chaines=tf1%2Ca2%2Cfr3%2Caf%2Cina%2Cortf%2Cf5%2Cla5&toutes_regions=vrai&rennes=rennes&lyon=lyon&strasbourg=strasbourg&marseille=marseille&lille=lille&idf=idf&toulouse=toulouse&tous_mandats=vrai&afp=afp&mtf1=mtf1&autres_mandats=autres_mandats&nombreResultats=100&Tri=datdif+asc&NumPage=3&formSave=vrai&type_recherche=television&Rang=228) [Retour liste](http://www.inamediapro.fr/_commun/jsp/recherche/liste_resultats.jsp?coll=10&coll=20&coll=12&coll=50&coll=57&Termes=L%E9o+Ferr%E9&Limite=&DateDebut=&DateFin=&libNumerise=Documents+consultables+en+ligne+uniquement&numerise=1&thema=1&thema=0&toutes_chaines=vrai&af=af&ina=ina&ortf=ortf&tf1=tf1&a2=a2&fr3=fr3&f5=f5&la5=la5&autres_chaines=tf1%2Ca2%2Cfr3%2Caf%2Cina%2Cortf%2Cf5%2Cla5&toutes_regions=vrai&rennes=rennes&lyon=lyon&strasbourg=strasbourg&marseille=marseille&lille=lille&idf=idf&toulouse=toulouse&tous_mandats=vrai&afp=afp&mtf1=mtf1&autres_mandats=autres_mandats&nombreResultats=100&Tri=datdif+asc&NumPage=3&formSave=vrai&type_recherche=television) [Notice suivante](#page-16-0) >>

**Notice n° CPF86633750**

#### **Informations descriptives**

Titre propre **LE GRAND ECHIQUIER : EMISSION DU 2 AOUT 1972**

Titre collection **Le grand échiquier**

Générique et auteurs **Réalisateur, Flédérick, André ; Réalisateur, Brialy, Jacques (séquence opérette) ; Réalisateur, Ferraro, Georges (portrait Guéhénno) ; Producteur, Chancel, Jacques ; Compositeur musique préexistante, Vivaldi, Antonio ; Compositeur musique préexistante, Offenbach, Jacques ; Présentateur, Chancel, Jacques ; Présentateur, Poiret, Jean ; Présentateur, Sas, Jean ; Chef d'orchestre, Rabbath, Pierre ; Interprète, Ferre, Léo ; Interprète, Weber, Jacques ; Interprète, Zoogroupe ; Interprète, Mathieu, Mireille ; Interprète, Delange, Pierrette ; Interprète, Sinclair, Bernard ; Interprète, Tirmont,**  http://www.incording.fr/community/notices/informs.community/notices/informs.community/notices/informs.community/notices/informs.community/notices/informs.community/notices/informs.community/notices/informs.community/notice

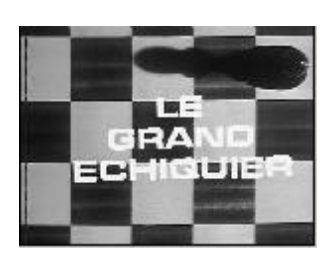

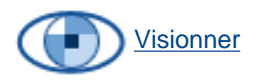

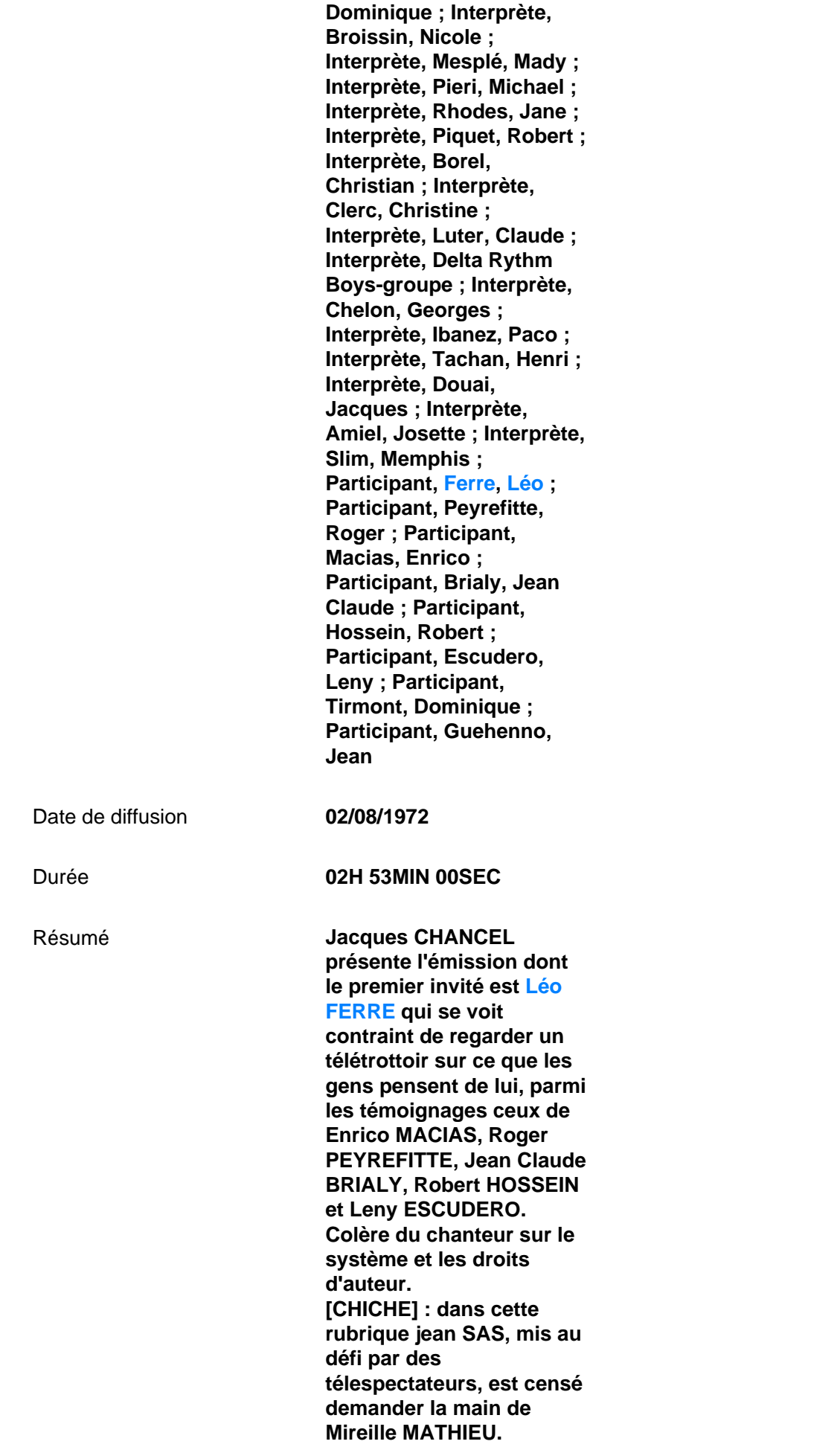

**Reportage gag chez les parents de la jeune chanteuse (Real Georges GROD). Quant à Mireille Mathieu elle joue le jeu en tentant de séduire Jean SAS.** 

**[IL ETAIT UNE FOIS L'OPERETTE] : nouvelle rubrique présentée par Jean POIRET. Dominique TIRMONT parle du goût du public pour l'opérette. Des spectateurs de tous âges témoignent sur l'opérette.** 

**[PORTRAIT DE JEAN GUEHENNO] : Jacques WEBER dresse la carte d'identité de l'écrivain, membre de l'académie française, qui répond aux questions de CHANCEL. GUEHENNO parle de son plaisir d'appartenir à l'Académie Française, et de celui d'être écrivain. Jacques WEBER lit extraits de l'ouvrage "Changer la vie" de GUEHENNO. L'auteur parle de son père, ouvrier cordonnier, de la culture acquise au collège grâce à son père. Il raconte sa jeunesse heureuse entre vie ouvrière et préparation du baccalauréat. Il évoque ses études de lettres et lit un extrait de son livre. il regrette de n'avoir pas choisi les sciences , "comme chassé du monde" parce que ne comprend pas tout! jean GUEHENNO lit une lettre du père Avril. En tant que prof, il regrette l'inégalité des esprits en s'exprimant sur l'enseignement supérieur. L'écrivain parle de la jeunesse en général, et des maisons de la culture en particulier. GUEHENNO évoque ses discussions avec GIDE sur la nature humaine. Il** 

**ROLLAND. L'écrivain se souvient de la grève de Fougères et parle de la transformation de la condition ouvrière grâce au syndicalisme. GUEHENNO s'exprime sur le bonheur et l'honneur de l'homme. Jacques CHANCEL et Claude LUTER présentent Memphis SLIM.** Oeuvres **Léo FERRE chante "Tu ne dis jamais rien" tout en dirigeant l'orchestre de l'émission, puis "les Belles Années passent vite" (?) , "A mon Enterrement". Les ZOO font une prestation musicale. Mireille MATHIEU chante :" Au Nord du Nord" ou "la Fille du Nord" (real Agnès Delarive) Pierre RABBATH en soliste au piano . OPERETTE : Pierrette DELANGE et Bernard SINCLAIR chantent "l'Escarpolette" extrait de "Véronique"de Messager. Dominique TIRMONT et Nicole BROISSIN chantent "Nous avons fait un beau voyage" extrait de "Ciboulette" de Hahn. Bernard SINCLAIR chante "les Cloches de Corneville" de Planquette. Un choeur interprète "les Conspirateurs" extrait de "la Fille de Madame Angot" de Lecocq. Mady MESPLE chante l'air "d'Arlette" extrait de "la Chauve souris" de Strauss. Nicole BROISSIN et Michael PIERI chante "Heure exquise" extrait de "la Veuve joyeuse" de Lehar. Jane RHODES chante "Je** 

**lit une lettre de Romain** 

**t' adore brigand" extrait de "la Périchole" d'Offenbach. La troupe chante "Je suis veuve d'un Colonel" extrait de "la Vie parisienne" d'Offenbach. Dominique TIRMONT chante" C'est une gamine charmante" extrait de Phi Phi . Robert PIQUET chante "Dédé". Jacqueline MARECHAL et Christian BOREL chante "Tea for two" extrait de "No No Nanette"; La troupe chante "Un de la Canebière" de Scotto. Christine CLERC et Christian BOREL chantent "les Paletuviers" extrait de "Toi c'est Moi" de Simmons . La troupe chante "Hello Dolly" de Hermann. Claude LUTER et sa formation assure les ponctuations musicales. Les DELTA RYTHM BOYS font un mini récital, avec entre autre "Love Story" et "Alouette". L'Ensemble instrumental de France joue les 2ème et 3ème mouvements en la majeur de VIVALDI . Georges CHELON chante "Viens" , "Ma Tendresse ma Vie","A Quoi pensestu"". PACO IBANEZ chante "de Proverbe et de Refrain" , "On t'appellera", "la Mauvaise Réputation", "A Galopar". Henri TACHAN chante "Un Mur", "Merci Madame" (?). JACQUES DOUAI chante "Les Noces d'Or", "A la Santé de ceux qui restent" (Jean Pierre Ferland), "un Air d'Octobre" (Aragon). Léo FERRE dit un texte sur la poésie et sur la solitude .** 

**Josette AMIEL chante et danse.** 

**<LA VEILLEE> est consacrée à Memphis SLIM accompagné par sa formation fait un mini récital. En fin d'émission l'orchestre de Claude LUTER se joint à Memphis SLIM pour le générique final.**

#### **Informations de classement**

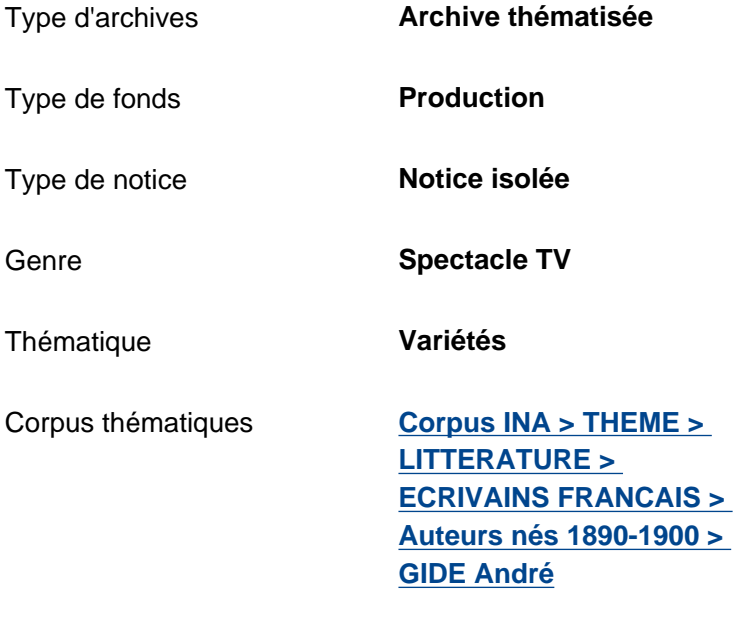

Date de modification **09/10/2006**

#### **Informations de production**

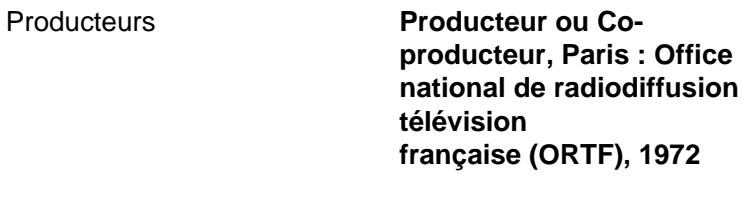

Nature de production **Production propre**

#### **Informations de diffusion**

Date de diffusion **02/08/1972**

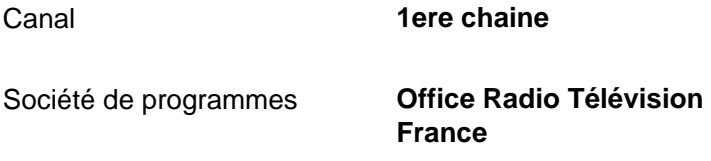

Fonds **RTF / ORTF**

#### **Informations techniques**

Statut du matériel **Numérisé**

<< [Notice précédente](http://www.inamediapro.fr/_commun/jsp/notices/infos_notice.jsp?coll=10&coll=20&coll=12&coll=50&coll=57&Termes=L%E9o+Ferr%E9&Limite=&DateDebut=&DateFin=&libNumerise=Documents+consultables+en+ligne+uniquement&numerise=1&thema=1&thema=0&toutes_chaines=vrai&af=af&ina=ina&ortf=ortf&tf1=tf1&a2=a2&fr3=fr3&f5=f5&la5=la5&autres_chaines=tf1%2Ca2%2Cfr3%2Caf%2Cina%2Cortf%2Cf5%2Cla5&toutes_regions=vrai&rennes=rennes&lyon=lyon&strasbourg=strasbourg&marseille=marseille&lille=lille&idf=idf&toulouse=toulouse&tous_mandats=vrai&afp=afp&mtf1=mtf1&autres_mandats=autres_mandats&nombreResultats=100&Tri=datdif+asc&NumPage=3&formSave=vrai&type_recherche=television&Rang=228) [Retour liste](http://www.inamediapro.fr/_commun/jsp/recherche/liste_resultats.jsp?coll=10&coll=20&coll=12&coll=50&coll=57&Termes=L%E9o+Ferr%E9&Limite=&DateDebut=&DateFin=&libNumerise=Documents+consultables+en+ligne+uniquement&numerise=1&thema=1&thema=0&toutes_chaines=vrai&af=af&ina=ina&ortf=ortf&tf1=tf1&a2=a2&fr3=fr3&f5=f5&la5=la5&autres_chaines=tf1%2Ca2%2Cfr3%2Caf%2Cina%2Cortf%2Cf5%2Cla5&toutes_regions=vrai&rennes=rennes&lyon=lyon&strasbourg=strasbourg&marseille=marseille&lille=lille&idf=idf&toulouse=toulouse&tous_mandats=vrai&afp=afp&mtf1=mtf1&autres_mandats=autres_mandats&nombreResultats=100&Tri=datdif+asc&NumPage=3&formSave=vrai&type_recherche=television) [Notice suivante](http://www.inamediapro.fr/_commun/jsp/notices/infos_notice.jsp?coll=10&coll=20&coll=12&coll=50&coll=57&Termes=L%E9o+Ferr%E9&Limite=&DateDebut=&DateFin=&libNumerise=Documents+consultables+en+ligne+uniquement&numerise=1&thema=1&thema=0&toutes_chaines=vrai&af=af&ina=ina&ortf=ortf&tf1=tf1&a2=a2&fr3=fr3&f5=f5&la5=la5&autres_chaines=tf1%2Ca2%2Cfr3%2Caf%2Cina%2Cortf%2Cf5%2Cla5&toutes_regions=vrai&rennes=rennes&lyon=lyon&strasbourg=strasbourg&marseille=marseille&lille=lille&idf=idf&toulouse=toulouse&tous_mandats=vrai&afp=afp&mtf1=mtf1&autres_mandats=autres_mandats&nombreResultats=100&Tri=datdif+asc&NumPage=3&formSave=vrai&type_recherche=television&Rang=230) >>

^ haut de page ^

<span id="page-7-0"></span>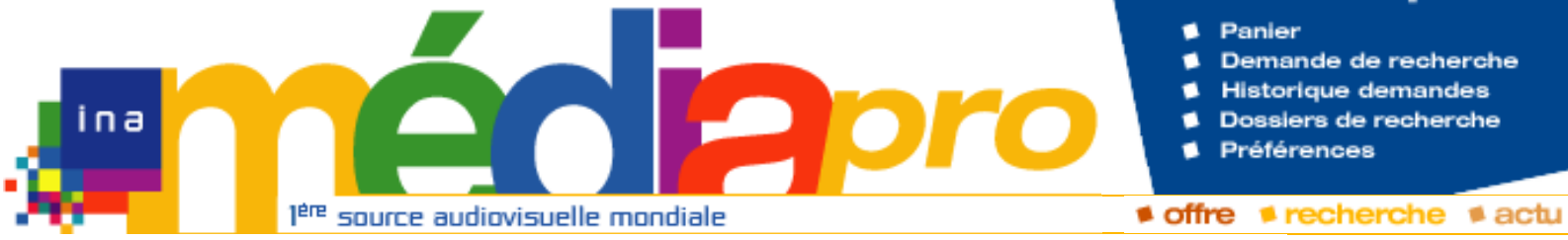

**monde un peu"**

**1972**

**EMISSION DU 2 AOUT** 

**Agnès ; Réalisateur, Flédérick, André ; Producteur, Chancel, Jacques ; Auteur de la chanson originale, Ferre,** 

**Léo ; Compositeur musique préexistante, Ferre, Léo ; Interprète,** 

# **Description de l'archive**

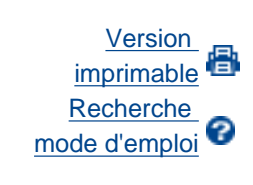

**[Rechercher](javascript:document.rechForm.submit())** 

<< [Notice précédente](http://www.inamediapro.fr/_commun/jsp/notices/infos_notice.jsp?coll=10&coll=20&coll=12&coll=50&coll=57&Termes=L%E9o+Ferr%E9&Limite=&DateDebut=&DateFin=&libNumerise=Documents+consultables+en+ligne+uniquement&numerise=1&thema=1&thema=0&toutes_chaines=vrai&af=af&ina=ina&ortf=ortf&tf1=tf1&a2=a2&fr3=fr3&f5=f5&la5=la5&autres_chaines=tf1%2Ca2%2Cfr3%2Caf%2Cina%2Cortf%2Cf5%2Cla5&toutes_regions=vrai&rennes=rennes&lyon=lyon&strasbourg=strasbourg&marseille=marseille&lille=lille&idf=idf&toulouse=toulouse&tous_mandats=vrai&afp=afp&mtf1=mtf1&autres_mandats=autres_mandats&nombreResultats=100&Tri=datdif+asc&NumPage=3&formSave=vrai&type_recherche=television&Rang=232) [Retour liste](http://www.inamediapro.fr/_commun/jsp/recherche/liste_resultats.jsp?coll=10&coll=20&coll=12&coll=50&coll=57&Termes=L%E9o+Ferr%E9&Limite=&DateDebut=&DateFin=&libNumerise=Documents+consultables+en+ligne+uniquement&numerise=1&thema=1&thema=0&toutes_chaines=vrai&af=af&ina=ina&ortf=ortf&tf1=tf1&a2=a2&fr3=fr3&f5=f5&la5=la5&autres_chaines=tf1%2Ca2%2Cfr3%2Caf%2Cina%2Cortf%2Cf5%2Cla5&toutes_regions=vrai&rennes=rennes&lyon=lyon&strasbourg=strasbourg&marseille=marseille&lille=lille&idf=idf&toulouse=toulouse&tous_mandats=vrai&afp=afp&mtf1=mtf1&autres_mandats=autres_mandats&nombreResultats=100&Tri=datdif+asc&NumPage=3&formSave=vrai&type_recherche=television) [Notice suivante](http://www.inamediapro.fr/_commun/jsp/notices/infos_notice.jsp?coll=10&coll=20&coll=12&coll=50&coll=57&Termes=L%E9o+Ferr%E9&Limite=&DateDebut=&DateFin=&libNumerise=Documents+consultables+en+ligne+uniquement&numerise=1&thema=1&thema=0&toutes_chaines=vrai&af=af&ina=ina&ortf=ortf&tf1=tf1&a2=a2&fr3=fr3&f5=f5&la5=la5&autres_chaines=tf1%2Ca2%2Cfr3%2Caf%2Cina%2Cortf%2Cf5%2Cla5&toutes_regions=vrai&rennes=rennes&lyon=lyon&strasbourg=strasbourg&marseille=marseille&lille=lille&idf=idf&toulouse=toulouse&tous_mandats=vrai&afp=afp&mtf1=mtf1&autres_mandats=autres_mandats&nombreResultats=100&Tri=datdif+asc&NumPage=3&formSave=vrai&type_recherche=television&Rang=234) >>

**Notice n° I04153721**

#### **Informations descriptives**

Titre propre **Léo Ferré "Je vois le** 

Titre émission d'origine **LE GRAND ECHIQUIER :** 

Titre collection **Le grand échiquier**

Générique et auteurs **Réalisateur, Delarive,** 

Descripteurs **chanson**

Date de diffusion **02/08/1972**

**Ferre, Léo**

Durée **00H 05MIN 55SEC**

Résumé **Léo Ferré dirige le Grand Orchestre et chante "Je vois le monde un peu".**

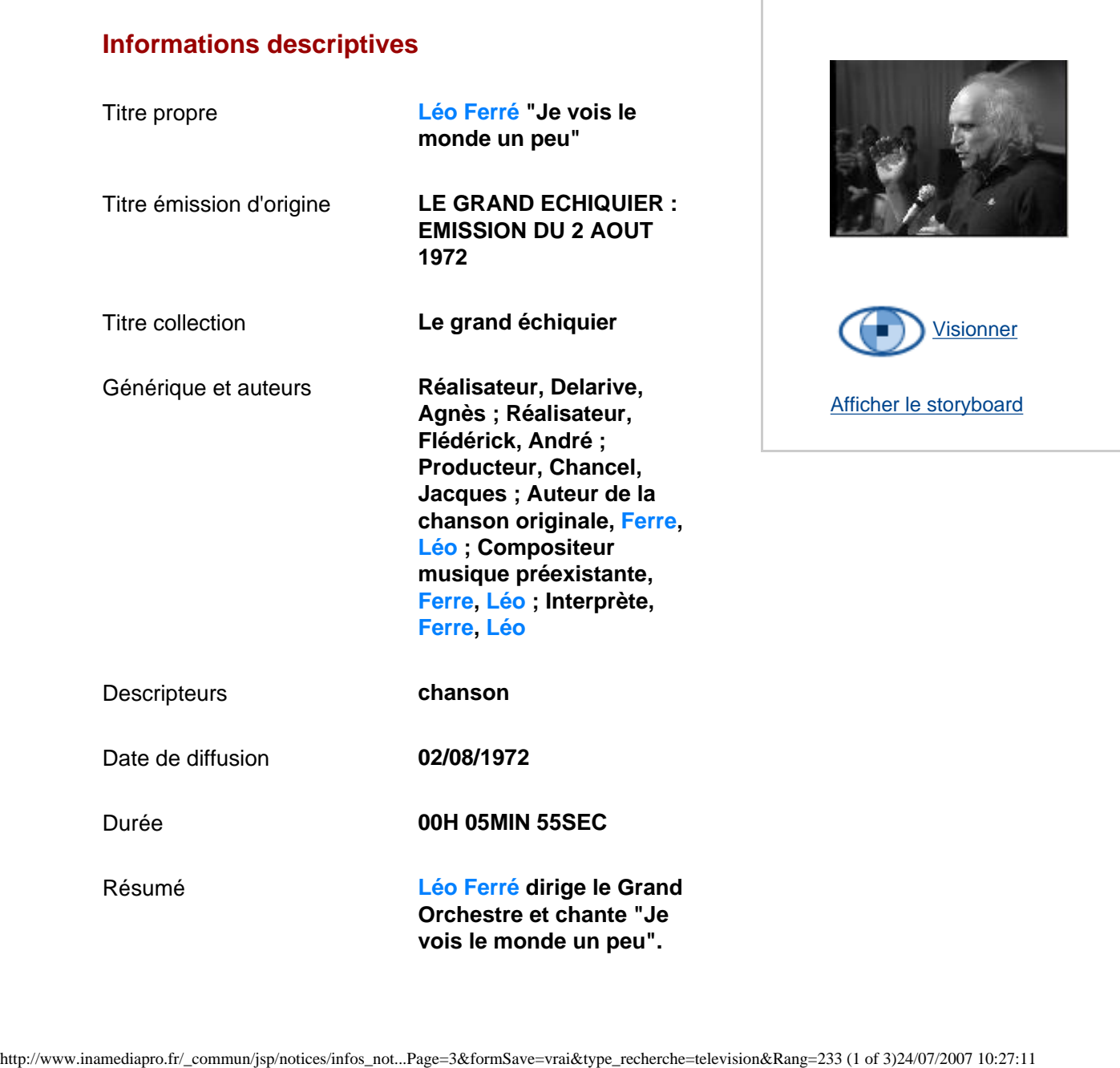

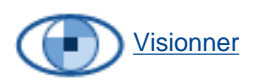

Inamédiapro

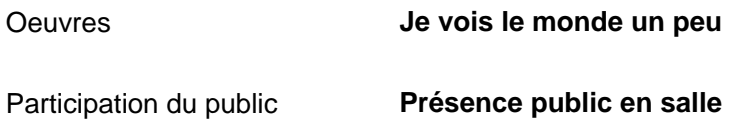

#### **Informations de classement**

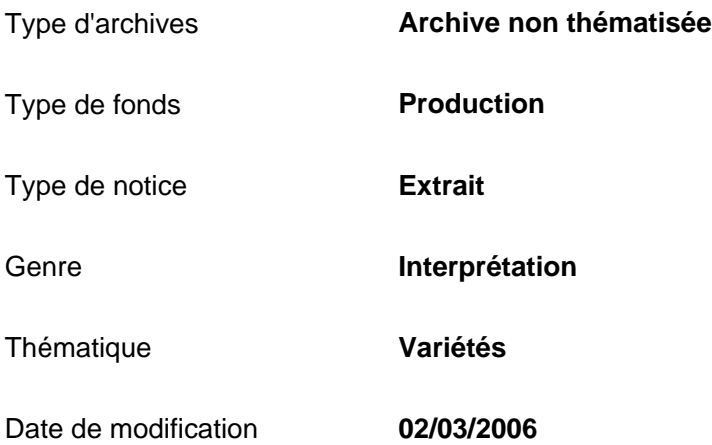

#### **Informations de production**

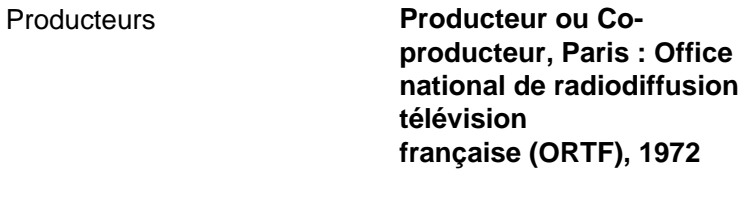

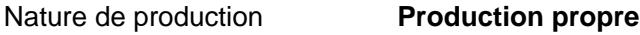

#### **Informations de diffusion**

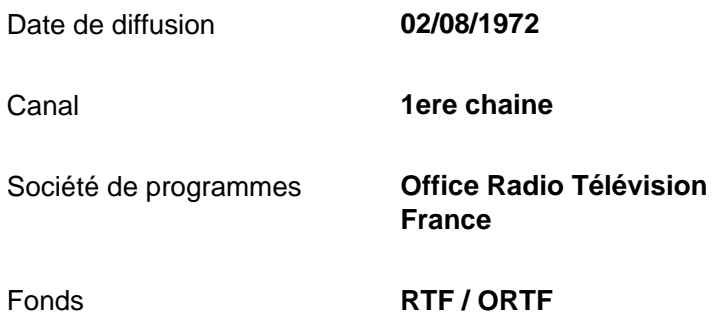

#### **Informations techniques**

Couleur **NOIR ET BLANC**

Langue version originale / version étrangère **Français**

Statut du matériel **Numérisé**

<< [Notice précédente](http://www.inamediapro.fr/_commun/jsp/notices/infos_notice.jsp?coll=10&coll=20&coll=12&coll=50&coll=57&Termes=L%E9o+Ferr%E9&Limite=&DateDebut=&DateFin=&libNumerise=Documents+consultables+en+ligne+uniquement&numerise=1&thema=1&thema=0&toutes_chaines=vrai&af=af&ina=ina&ortf=ortf&tf1=tf1&a2=a2&fr3=fr3&f5=f5&la5=la5&autres_chaines=tf1%2Ca2%2Cfr3%2Caf%2Cina%2Cortf%2Cf5%2Cla5&toutes_regions=vrai&rennes=rennes&lyon=lyon&strasbourg=strasbourg&marseille=marseille&lille=lille&idf=idf&toulouse=toulouse&tous_mandats=vrai&afp=afp&mtf1=mtf1&autres_mandats=autres_mandats&nombreResultats=100&Tri=datdif+asc&NumPage=3&formSave=vrai&type_recherche=television&Rang=232) [Retour liste](http://www.inamediapro.fr/_commun/jsp/recherche/liste_resultats.jsp?coll=10&coll=20&coll=12&coll=50&coll=57&Termes=L%E9o+Ferr%E9&Limite=&DateDebut=&DateFin=&libNumerise=Documents+consultables+en+ligne+uniquement&numerise=1&thema=1&thema=0&toutes_chaines=vrai&af=af&ina=ina&ortf=ortf&tf1=tf1&a2=a2&fr3=fr3&f5=f5&la5=la5&autres_chaines=tf1%2Ca2%2Cfr3%2Caf%2Cina%2Cortf%2Cf5%2Cla5&toutes_regions=vrai&rennes=rennes&lyon=lyon&strasbourg=strasbourg&marseille=marseille&lille=lille&idf=idf&toulouse=toulouse&tous_mandats=vrai&afp=afp&mtf1=mtf1&autres_mandats=autres_mandats&nombreResultats=100&Tri=datdif+asc&NumPage=3&formSave=vrai&type_recherche=television) [Notice suivante](http://www.inamediapro.fr/_commun/jsp/notices/infos_notice.jsp?coll=10&coll=20&coll=12&coll=50&coll=57&Termes=L%E9o+Ferr%E9&Limite=&DateDebut=&DateFin=&libNumerise=Documents+consultables+en+ligne+uniquement&numerise=1&thema=1&thema=0&toutes_chaines=vrai&af=af&ina=ina&ortf=ortf&tf1=tf1&a2=a2&fr3=fr3&f5=f5&la5=la5&autres_chaines=tf1%2Ca2%2Cfr3%2Caf%2Cina%2Cortf%2Cf5%2Cla5&toutes_regions=vrai&rennes=rennes&lyon=lyon&strasbourg=strasbourg&marseille=marseille&lille=lille&idf=idf&toulouse=toulouse&tous_mandats=vrai&afp=afp&mtf1=mtf1&autres_mandats=autres_mandats&nombreResultats=100&Tri=datdif+asc&NumPage=3&formSave=vrai&type_recherche=television&Rang=234) >>

^ haut de page ^

<span id="page-10-0"></span>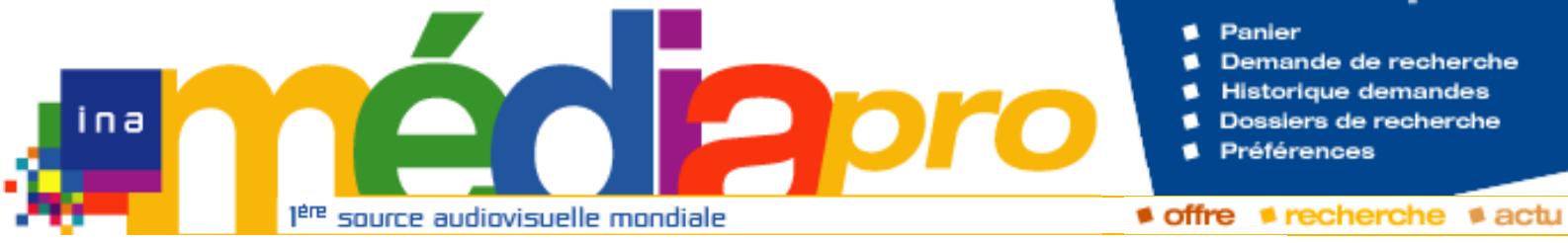

# **Description de l'archive**

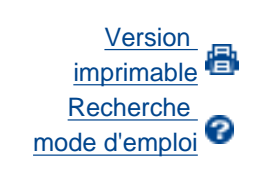

**[Rechercher](javascript:document.rechForm.submit())** 

<< [Notice précédente](http://www.inamediapro.fr/_commun/jsp/notices/infos_notice.jsp?coll=10&coll=20&coll=12&coll=50&coll=57&Termes=L%E9o+Ferr%E9&Limite=&DateDebut=&DateFin=&libNumerise=Documents+consultables+en+ligne+uniquement&numerise=1&thema=1&thema=0&toutes_chaines=vrai&af=af&ina=ina&ortf=ortf&tf1=tf1&a2=a2&fr3=fr3&f5=f5&la5=la5&autres_chaines=tf1%2Ca2%2Cfr3%2Caf%2Cina%2Cortf%2Cf5%2Cla5&toutes_regions=vrai&rennes=rennes&lyon=lyon&strasbourg=strasbourg&marseille=marseille&lille=lille&idf=idf&toulouse=toulouse&tous_mandats=vrai&afp=afp&mtf1=mtf1&autres_mandats=autres_mandats&nombreResultats=100&Tri=datdif+asc&NumPage=3&formSave=vrai&type_recherche=television&Rang=231) [Retour liste](http://www.inamediapro.fr/_commun/jsp/recherche/liste_resultats.jsp?coll=10&coll=20&coll=12&coll=50&coll=57&Termes=L%E9o+Ferr%E9&Limite=&DateDebut=&DateFin=&libNumerise=Documents+consultables+en+ligne+uniquement&numerise=1&thema=1&thema=0&toutes_chaines=vrai&af=af&ina=ina&ortf=ortf&tf1=tf1&a2=a2&fr3=fr3&f5=f5&la5=la5&autres_chaines=tf1%2Ca2%2Cfr3%2Caf%2Cina%2Cortf%2Cf5%2Cla5&toutes_regions=vrai&rennes=rennes&lyon=lyon&strasbourg=strasbourg&marseille=marseille&lille=lille&idf=idf&toulouse=toulouse&tous_mandats=vrai&afp=afp&mtf1=mtf1&autres_mandats=autres_mandats&nombreResultats=100&Tri=datdif+asc&NumPage=3&formSave=vrai&type_recherche=television) [Notice suivante](http://www.inamediapro.fr/_commun/jsp/notices/infos_notice.jsp?coll=10&coll=20&coll=12&coll=50&coll=57&Termes=L%E9o+Ferr%E9&Limite=&DateDebut=&DateFin=&libNumerise=Documents+consultables+en+ligne+uniquement&numerise=1&thema=1&thema=0&toutes_chaines=vrai&af=af&ina=ina&ortf=ortf&tf1=tf1&a2=a2&fr3=fr3&f5=f5&la5=la5&autres_chaines=tf1%2Ca2%2Cfr3%2Caf%2Cina%2Cortf%2Cf5%2Cla5&toutes_regions=vrai&rennes=rennes&lyon=lyon&strasbourg=strasbourg&marseille=marseille&lille=lille&idf=idf&toulouse=toulouse&tous_mandats=vrai&afp=afp&mtf1=mtf1&autres_mandats=autres_mandats&nombreResultats=100&Tri=datdif+asc&NumPage=3&formSave=vrai&type_recherche=television&Rang=233) >>

**Notice n° I04153722**

#### **Informations descriptives**

Titre propre **Léo Ferré "La vie d'artiste"**

Titre émission d'origine **LE GRAND ECHIQUIER :** 

Titre collection **Le grand échiquier**

Générique et auteurs **Réalisateur, Delarive,** 

**Agnès ; Réalisateur, Flédérick, André ; Producteur, Chancel, Jacques ; Auteur de la chanson originale, Ferre, Léo ; Compositeur musique préexistante, Ferre, Léo ; Interprète, Ferre, Léo** http://www.inamediapro.fr/communitypedial of 3)2008-1972<br>
The collection<br>
The collection<br>
The collection<br>
Communitypedial records<br>
The collection<br>
Communitypedial records<br>
Communitypedial records<br>
Communitypedial records<br>

**EMISSION DU 2 AOUT** 

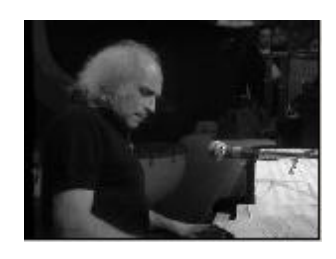

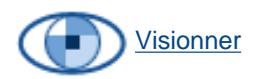

[Afficher le storyboard](javascript:afficherStoryBoard ())

Descripteurs **chanson**

**1972**

Date de diffusion **02/08/1972**

Durée **00H 03MIN 23SEC**

Résumé **Léo Ferré s'accompagnant au piano chante "La vie d'artiste".**

Oeuvres **La vie d'artiste**

#### **Informations de classement**

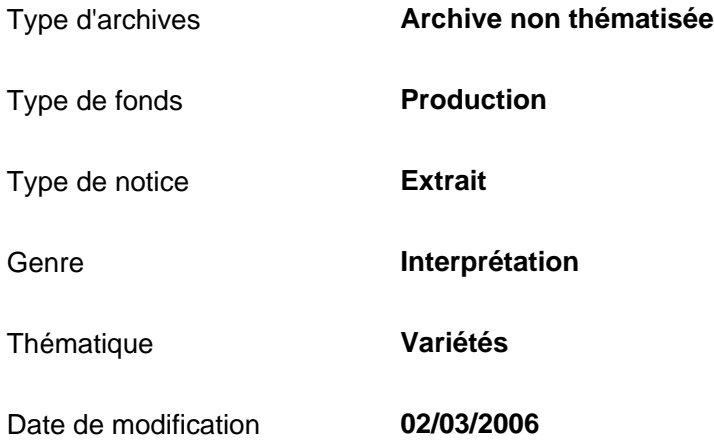

#### **Informations de production**

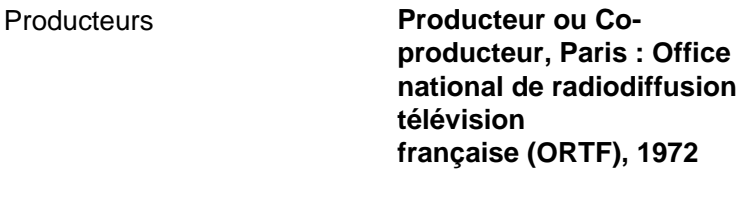

#### Nature de production **Production propre**

#### **Informations de diffusion**

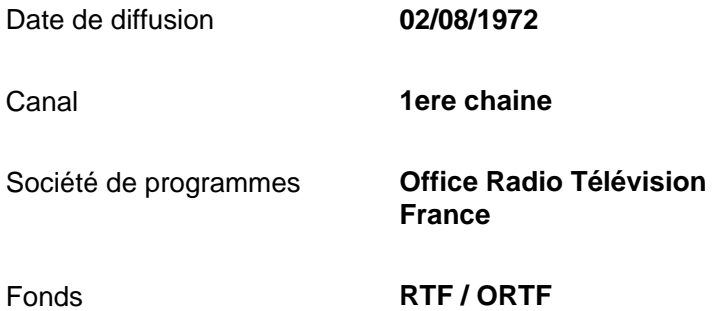

#### **Informations techniques**

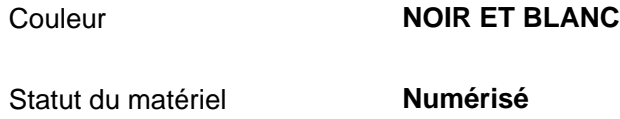

<< [Notice précédente](http://www.inamediapro.fr/_commun/jsp/notices/infos_notice.jsp?coll=10&coll=20&coll=12&coll=50&coll=57&Termes=L%E9o+Ferr%E9&Limite=&DateDebut=&DateFin=&libNumerise=Documents+consultables+en+ligne+uniquement&numerise=1&thema=1&thema=0&toutes_chaines=vrai&af=af&ina=ina&ortf=ortf&tf1=tf1&a2=a2&fr3=fr3&f5=f5&la5=la5&autres_chaines=tf1%2Ca2%2Cfr3%2Caf%2Cina%2Cortf%2Cf5%2Cla5&toutes_regions=vrai&rennes=rennes&lyon=lyon&strasbourg=strasbourg&marseille=marseille&lille=lille&idf=idf&toulouse=toulouse&tous_mandats=vrai&afp=afp&mtf1=mtf1&autres_mandats=autres_mandats&nombreResultats=100&Tri=datdif+asc&NumPage=3&formSave=vrai&type_recherche=television&Rang=231) [Retour liste](http://www.inamediapro.fr/_commun/jsp/recherche/liste_resultats.jsp?coll=10&coll=20&coll=12&coll=50&coll=57&Termes=L%E9o+Ferr%E9&Limite=&DateDebut=&DateFin=&libNumerise=Documents+consultables+en+ligne+uniquement&numerise=1&thema=1&thema=0&toutes_chaines=vrai&af=af&ina=ina&ortf=ortf&tf1=tf1&a2=a2&fr3=fr3&f5=f5&la5=la5&autres_chaines=tf1%2Ca2%2Cfr3%2Caf%2Cina%2Cortf%2Cf5%2Cla5&toutes_regions=vrai&rennes=rennes&lyon=lyon&strasbourg=strasbourg&marseille=marseille&lille=lille&idf=idf&toulouse=toulouse&tous_mandats=vrai&afp=afp&mtf1=mtf1&autres_mandats=autres_mandats&nombreResultats=100&Tri=datdif+asc&NumPage=3&formSave=vrai&type_recherche=television) [Notice suivante](http://www.inamediapro.fr/_commun/jsp/notices/infos_notice.jsp?coll=10&coll=20&coll=12&coll=50&coll=57&Termes=L%E9o+Ferr%E9&Limite=&DateDebut=&DateFin=&libNumerise=Documents+consultables+en+ligne+uniquement&numerise=1&thema=1&thema=0&toutes_chaines=vrai&af=af&ina=ina&ortf=ortf&tf1=tf1&a2=a2&fr3=fr3&f5=f5&la5=la5&autres_chaines=tf1%2Ca2%2Cfr3%2Caf%2Cina%2Cortf%2Cf5%2Cla5&toutes_regions=vrai&rennes=rennes&lyon=lyon&strasbourg=strasbourg&marseille=marseille&lille=lille&idf=idf&toulouse=toulouse&tous_mandats=vrai&afp=afp&mtf1=mtf1&autres_mandats=autres_mandats&nombreResultats=100&Tri=datdif+asc&NumPage=3&formSave=vrai&type_recherche=television&Rang=233) >>

^ haut de page ^

<span id="page-13-0"></span>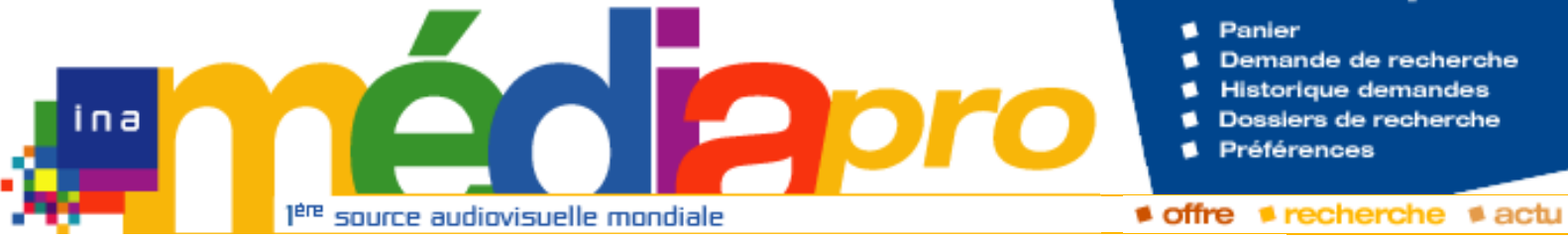

**enterrement"**

**1972**

**EMISSION DU 2 AOUT** 

**Agnès ; Réalisateur, Flédérick, André ; Producteur, Chancel, Jacques ; Auteur de la chanson originale, Ferre, Léo ; Compositeur musique préexistante, Ferre, Léo ; Interprète,** 

# **Description de l'archive**

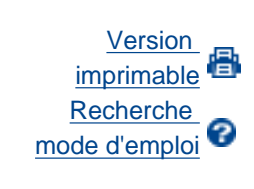

**[Rechercher](javascript:document.rechForm.submit())** 

<< [Notice précédente](http://www.inamediapro.fr/_commun/jsp/notices/infos_notice.jsp?coll=10&coll=20&coll=12&coll=50&coll=57&Termes=L%E9o+Ferr%E9&Limite=&DateDebut=&DateFin=&libNumerise=Documents+consultables+en+ligne+uniquement&numerise=1&thema=1&thema=0&toutes_chaines=vrai&af=af&ina=ina&ortf=ortf&tf1=tf1&a2=a2&fr3=fr3&f5=f5&la5=la5&autres_chaines=tf1%2Ca2%2Cfr3%2Caf%2Cina%2Cortf%2Cf5%2Cla5&toutes_regions=vrai&rennes=rennes&lyon=lyon&strasbourg=strasbourg&marseille=marseille&lille=lille&idf=idf&toulouse=toulouse&tous_mandats=vrai&afp=afp&mtf1=mtf1&autres_mandats=autres_mandats&nombreResultats=100&Tri=datdif+asc&NumPage=3&formSave=vrai&type_recherche=television&Rang=230) [Retour liste](http://www.inamediapro.fr/_commun/jsp/recherche/liste_resultats.jsp?coll=10&coll=20&coll=12&coll=50&coll=57&Termes=L%E9o+Ferr%E9&Limite=&DateDebut=&DateFin=&libNumerise=Documents+consultables+en+ligne+uniquement&numerise=1&thema=1&thema=0&toutes_chaines=vrai&af=af&ina=ina&ortf=ortf&tf1=tf1&a2=a2&fr3=fr3&f5=f5&la5=la5&autres_chaines=tf1%2Ca2%2Cfr3%2Caf%2Cina%2Cortf%2Cf5%2Cla5&toutes_regions=vrai&rennes=rennes&lyon=lyon&strasbourg=strasbourg&marseille=marseille&lille=lille&idf=idf&toulouse=toulouse&tous_mandats=vrai&afp=afp&mtf1=mtf1&autres_mandats=autres_mandats&nombreResultats=100&Tri=datdif+asc&NumPage=3&formSave=vrai&type_recherche=television) [Notice suivante](http://www.inamediapro.fr/_commun/jsp/notices/infos_notice.jsp?coll=10&coll=20&coll=12&coll=50&coll=57&Termes=L%E9o+Ferr%E9&Limite=&DateDebut=&DateFin=&libNumerise=Documents+consultables+en+ligne+uniquement&numerise=1&thema=1&thema=0&toutes_chaines=vrai&af=af&ina=ina&ortf=ortf&tf1=tf1&a2=a2&fr3=fr3&f5=f5&la5=la5&autres_chaines=tf1%2Ca2%2Cfr3%2Caf%2Cina%2Cortf%2Cf5%2Cla5&toutes_regions=vrai&rennes=rennes&lyon=lyon&strasbourg=strasbourg&marseille=marseille&lille=lille&idf=idf&toulouse=toulouse&tous_mandats=vrai&afp=afp&mtf1=mtf1&autres_mandats=autres_mandats&nombreResultats=100&Tri=datdif+asc&NumPage=3&formSave=vrai&type_recherche=television&Rang=232) >>

**Notice n° I04153723**

#### **Informations descriptives**

Titre propre **Léo Ferré "A mon** 

Titre émission d'origine **LE GRAND ECHIQUIER :** 

Titre collection **Le grand échiquier**

Générique et auteurs **Réalisateur, Delarive,** 

Descripteurs **chanson**

Date de diffusion **02/08/1972**

**Ferre, Léo**

Durée **00H 03MIN 29SEC**

Résumé **Léo Ferré chante "A mon enterrement". Il se trompe** 

**au début de la chanson.**

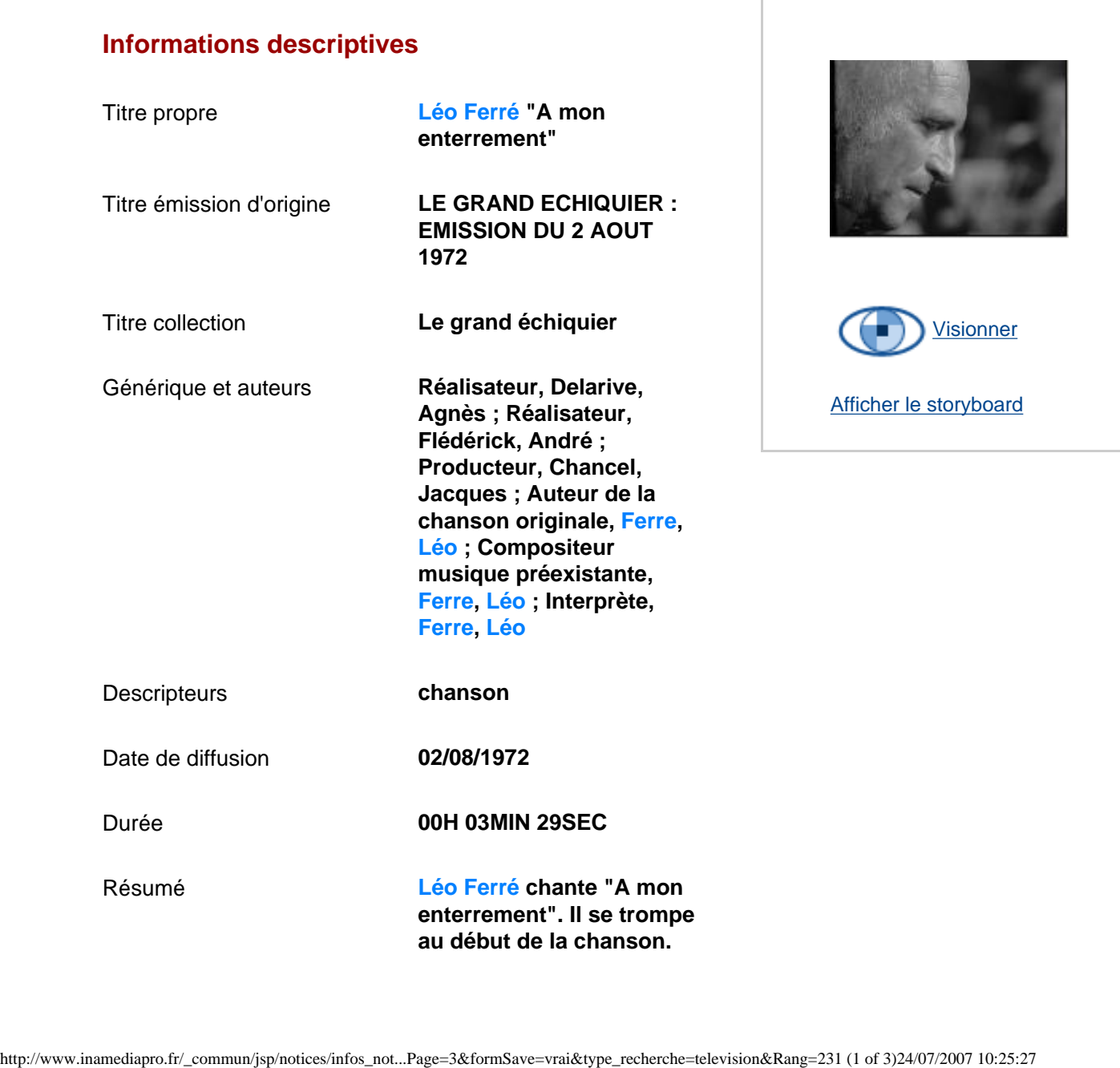

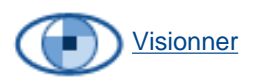

Inamédiapro

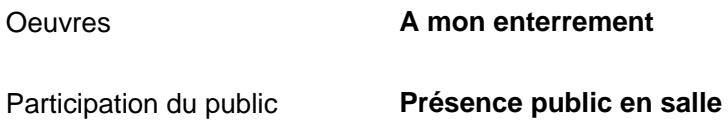

#### **Informations de classement**

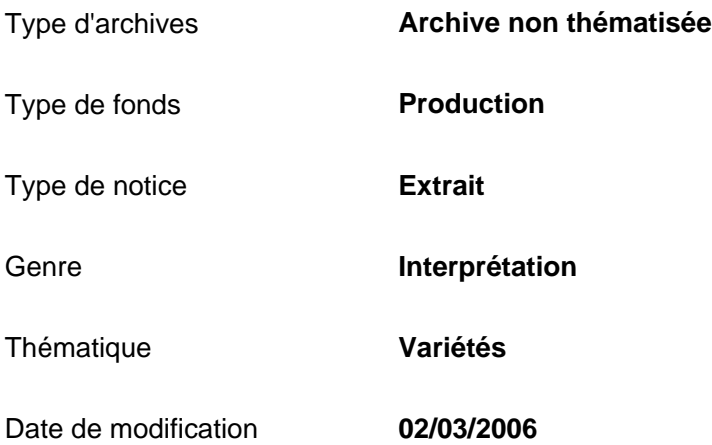

#### **Informations de production**

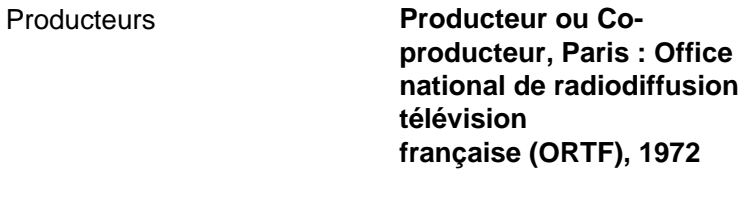

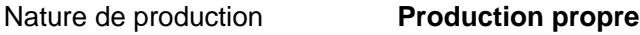

#### **Informations de diffusion**

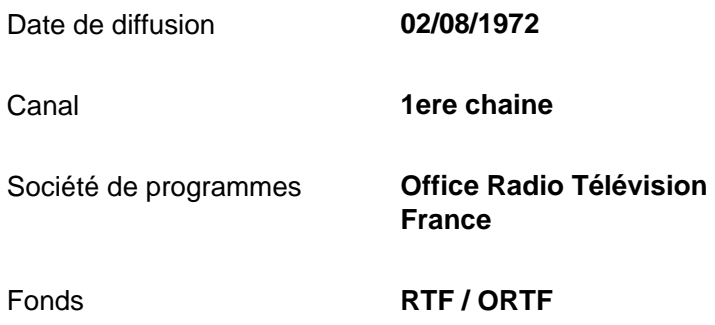

#### **Informations techniques**

Couleur **NOIR ET BLANC**

Langue version originale / version étrangère **Français**

Statut du matériel **Numérisé**

<< [Notice précédente](http://www.inamediapro.fr/_commun/jsp/notices/infos_notice.jsp?coll=10&coll=20&coll=12&coll=50&coll=57&Termes=L%E9o+Ferr%E9&Limite=&DateDebut=&DateFin=&libNumerise=Documents+consultables+en+ligne+uniquement&numerise=1&thema=1&thema=0&toutes_chaines=vrai&af=af&ina=ina&ortf=ortf&tf1=tf1&a2=a2&fr3=fr3&f5=f5&la5=la5&autres_chaines=tf1%2Ca2%2Cfr3%2Caf%2Cina%2Cortf%2Cf5%2Cla5&toutes_regions=vrai&rennes=rennes&lyon=lyon&strasbourg=strasbourg&marseille=marseille&lille=lille&idf=idf&toulouse=toulouse&tous_mandats=vrai&afp=afp&mtf1=mtf1&autres_mandats=autres_mandats&nombreResultats=100&Tri=datdif+asc&NumPage=3&formSave=vrai&type_recherche=television&Rang=230) [Retour liste](http://www.inamediapro.fr/_commun/jsp/recherche/liste_resultats.jsp?coll=10&coll=20&coll=12&coll=50&coll=57&Termes=L%E9o+Ferr%E9&Limite=&DateDebut=&DateFin=&libNumerise=Documents+consultables+en+ligne+uniquement&numerise=1&thema=1&thema=0&toutes_chaines=vrai&af=af&ina=ina&ortf=ortf&tf1=tf1&a2=a2&fr3=fr3&f5=f5&la5=la5&autres_chaines=tf1%2Ca2%2Cfr3%2Caf%2Cina%2Cortf%2Cf5%2Cla5&toutes_regions=vrai&rennes=rennes&lyon=lyon&strasbourg=strasbourg&marseille=marseille&lille=lille&idf=idf&toulouse=toulouse&tous_mandats=vrai&afp=afp&mtf1=mtf1&autres_mandats=autres_mandats&nombreResultats=100&Tri=datdif+asc&NumPage=3&formSave=vrai&type_recherche=television) [Notice suivante](http://www.inamediapro.fr/_commun/jsp/notices/infos_notice.jsp?coll=10&coll=20&coll=12&coll=50&coll=57&Termes=L%E9o+Ferr%E9&Limite=&DateDebut=&DateFin=&libNumerise=Documents+consultables+en+ligne+uniquement&numerise=1&thema=1&thema=0&toutes_chaines=vrai&af=af&ina=ina&ortf=ortf&tf1=tf1&a2=a2&fr3=fr3&f5=f5&la5=la5&autres_chaines=tf1%2Ca2%2Cfr3%2Caf%2Cina%2Cortf%2Cf5%2Cla5&toutes_regions=vrai&rennes=rennes&lyon=lyon&strasbourg=strasbourg&marseille=marseille&lille=lille&idf=idf&toulouse=toulouse&tous_mandats=vrai&afp=afp&mtf1=mtf1&autres_mandats=autres_mandats&nombreResultats=100&Tri=datdif+asc&NumPage=3&formSave=vrai&type_recherche=television&Rang=232) >>

^ haut de page ^

Préférences

Demande de recherche **Historique demandes** 

Dossiers de recherche

Panier

<span id="page-16-0"></span>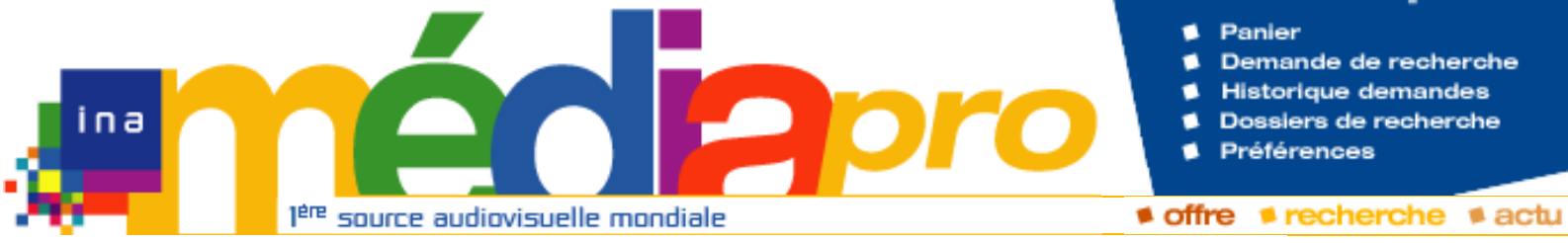

# **Description de l'archive**

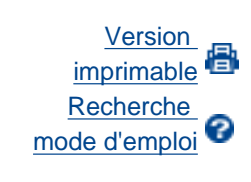

**[Rechercher](javascript:document.rechForm.submit())** 

<< [Notice précédente](http://www.inamediapro.fr/_commun/jsp/notices/infos_notice.jsp?coll=10&coll=20&coll=12&coll=50&coll=57&Termes=L%E9o+Ferr%E9&Limite=&DateDebut=&DateFin=&libNumerise=Documents+consultables+en+ligne+uniquement&numerise=1&thema=1&thema=0&toutes_chaines=vrai&af=af&ina=ina&ortf=ortf&tf1=tf1&a2=a2&fr3=fr3&f5=f5&la5=la5&autres_chaines=tf1%2Ca2%2Cfr3%2Caf%2Cina%2Cortf%2Cf5%2Cla5&toutes_regions=vrai&rennes=rennes&lyon=lyon&strasbourg=strasbourg&marseille=marseille&lille=lille&idf=idf&toulouse=toulouse&tous_mandats=vrai&afp=afp&mtf1=mtf1&autres_mandats=autres_mandats&nombreResultats=100&Tri=datdif+asc&NumPage=3&formSave=vrai&type_recherche=television&Rang=229) [Retour liste](http://www.inamediapro.fr/_commun/jsp/recherche/liste_resultats.jsp?coll=10&coll=20&coll=12&coll=50&coll=57&Termes=L%E9o+Ferr%E9&Limite=&DateDebut=&DateFin=&libNumerise=Documents+consultables+en+ligne+uniquement&numerise=1&thema=1&thema=0&toutes_chaines=vrai&af=af&ina=ina&ortf=ortf&tf1=tf1&a2=a2&fr3=fr3&f5=f5&la5=la5&autres_chaines=tf1%2Ca2%2Cfr3%2Caf%2Cina%2Cortf%2Cf5%2Cla5&toutes_regions=vrai&rennes=rennes&lyon=lyon&strasbourg=strasbourg&marseille=marseille&lille=lille&idf=idf&toulouse=toulouse&tous_mandats=vrai&afp=afp&mtf1=mtf1&autres_mandats=autres_mandats&nombreResultats=100&Tri=datdif+asc&NumPage=3&formSave=vrai&type_recherche=television) [Notice suivante](http://www.inamediapro.fr/_commun/jsp/notices/infos_notice.jsp?coll=10&coll=20&coll=12&coll=50&coll=57&Termes=L%E9o+Ferr%E9&Limite=&DateDebut=&DateFin=&libNumerise=Documents+consultables+en+ligne+uniquement&numerise=1&thema=1&thema=0&toutes_chaines=vrai&af=af&ina=ina&ortf=ortf&tf1=tf1&a2=a2&fr3=fr3&f5=f5&la5=la5&autres_chaines=tf1%2Ca2%2Cfr3%2Caf%2Cina%2Cortf%2Cf5%2Cla5&toutes_regions=vrai&rennes=rennes&lyon=lyon&strasbourg=strasbourg&marseille=marseille&lille=lille&idf=idf&toulouse=toulouse&tous_mandats=vrai&afp=afp&mtf1=mtf1&autres_mandats=autres_mandats&nombreResultats=100&Tri=datdif+asc&NumPage=3&formSave=vrai&type_recherche=television&Rang=231) >>

**Notice n° I04153725**

#### **Informations descriptives**

Titre propre **Télé-trottoir sur Léo Ferré**

Titre émission d'origine **LE GRAND ECHIQUIER :** 

Titre collection **Le grand échiquier**

Générique et auteurs **Réalisateur, Delarive, Agnès ; Réalisateur, Flédérick, André ; Producteur, Chancel, Jacques ; Présentateur, Chancel, Jacques ; Interprète, Zoo-groupe ; Participant, Ferre, Léo ; Participant, Peyrefitte, Roger ; Participant, Macias, Enrico ; Participant, Brialy, Jean Claude ; Participant, Hossein, Robert ; Participant, Escudero, Leny** http://www.inamediapro.fr/community/notices/informstrates/informstrates/informstrates/informstrates/informstrates/informstrates/informstrates/informstrates/informstrates/informstrates/informstrates/informstrates/informstra

**EMISSION DU 2 AOUT** 

**1972**

Descripteurs **microtrottoir**

Date de diffusion **02/08/1972**

Durée **00H 11MIN 51SEC**

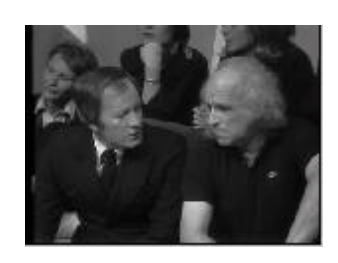

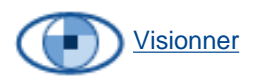

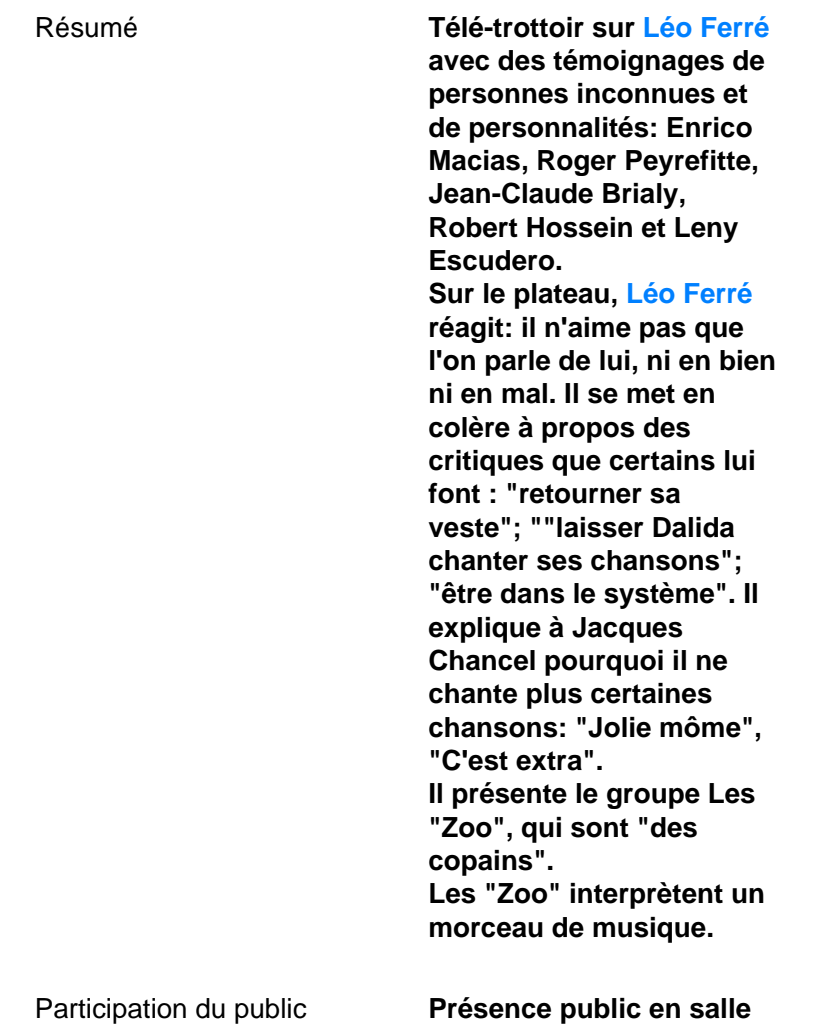

### **Informations de classement**

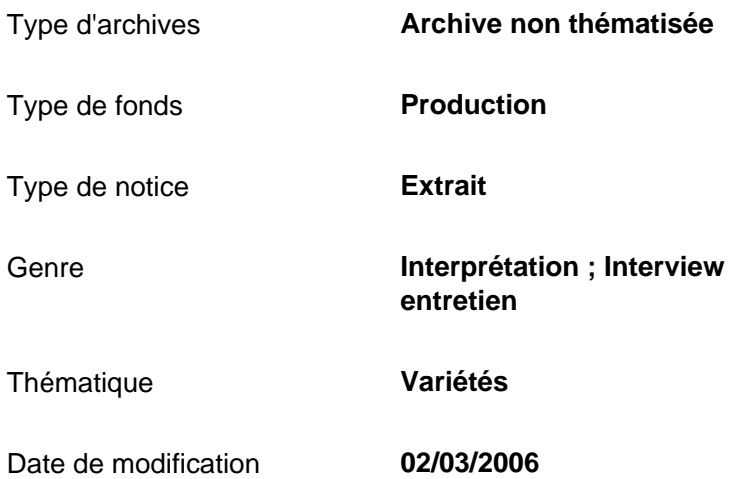

### **Informations de production**

Inamédiapro

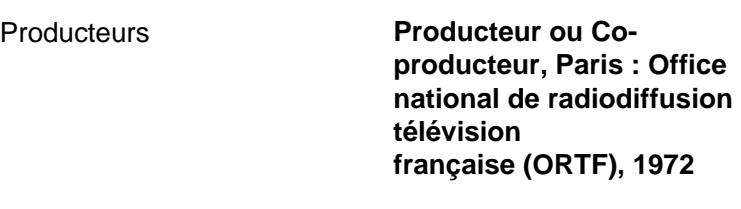

Nature de production **Production propre**

#### **Informations de diffusion**

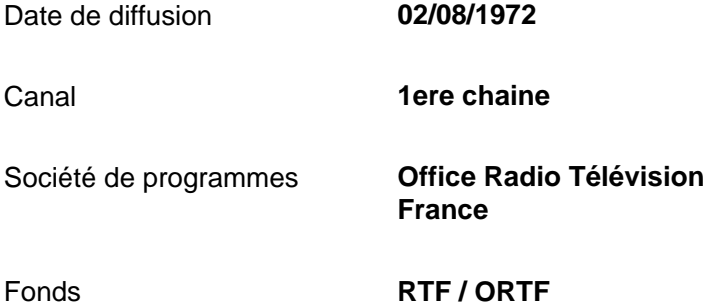

### **Informations techniques**

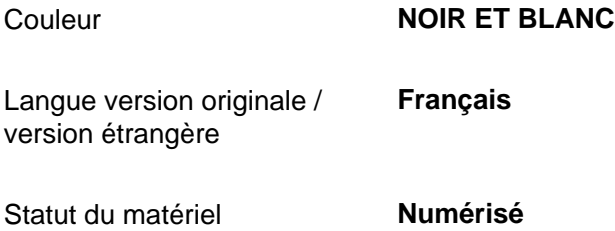

<< [Notice précédente](http://www.inamediapro.fr/_commun/jsp/notices/infos_notice.jsp?coll=10&coll=20&coll=12&coll=50&coll=57&Termes=L%E9o+Ferr%E9&Limite=&DateDebut=&DateFin=&libNumerise=Documents+consultables+en+ligne+uniquement&numerise=1&thema=1&thema=0&toutes_chaines=vrai&af=af&ina=ina&ortf=ortf&tf1=tf1&a2=a2&fr3=fr3&f5=f5&la5=la5&autres_chaines=tf1%2Ca2%2Cfr3%2Caf%2Cina%2Cortf%2Cf5%2Cla5&toutes_regions=vrai&rennes=rennes&lyon=lyon&strasbourg=strasbourg&marseille=marseille&lille=lille&idf=idf&toulouse=toulouse&tous_mandats=vrai&afp=afp&mtf1=mtf1&autres_mandats=autres_mandats&nombreResultats=100&Tri=datdif+asc&NumPage=3&formSave=vrai&type_recherche=television&Rang=229) [Retour liste](http://www.inamediapro.fr/_commun/jsp/recherche/liste_resultats.jsp?coll=10&coll=20&coll=12&coll=50&coll=57&Termes=L%E9o+Ferr%E9&Limite=&DateDebut=&DateFin=&libNumerise=Documents+consultables+en+ligne+uniquement&numerise=1&thema=1&thema=0&toutes_chaines=vrai&af=af&ina=ina&ortf=ortf&tf1=tf1&a2=a2&fr3=fr3&f5=f5&la5=la5&autres_chaines=tf1%2Ca2%2Cfr3%2Caf%2Cina%2Cortf%2Cf5%2Cla5&toutes_regions=vrai&rennes=rennes&lyon=lyon&strasbourg=strasbourg&marseille=marseille&lille=lille&idf=idf&toulouse=toulouse&tous_mandats=vrai&afp=afp&mtf1=mtf1&autres_mandats=autres_mandats&nombreResultats=100&Tri=datdif+asc&NumPage=3&formSave=vrai&type_recherche=television) [Notice suivante](http://www.inamediapro.fr/_commun/jsp/notices/infos_notice.jsp?coll=10&coll=20&coll=12&coll=50&coll=57&Termes=L%E9o+Ferr%E9&Limite=&DateDebut=&DateFin=&libNumerise=Documents+consultables+en+ligne+uniquement&numerise=1&thema=1&thema=0&toutes_chaines=vrai&af=af&ina=ina&ortf=ortf&tf1=tf1&a2=a2&fr3=fr3&f5=f5&la5=la5&autres_chaines=tf1%2Ca2%2Cfr3%2Caf%2Cina%2Cortf%2Cf5%2Cla5&toutes_regions=vrai&rennes=rennes&lyon=lyon&strasbourg=strasbourg&marseille=marseille&lille=lille&idf=idf&toulouse=toulouse&tous_mandats=vrai&afp=afp&mtf1=mtf1&autres_mandats=autres_mandats&nombreResultats=100&Tri=datdif+asc&NumPage=3&formSave=vrai&type_recherche=television&Rang=231) >>

^ haut de page ^